# Package 'DEET'

July 19, 2022

Title Differential Expression Enrichment Tool

Version 1.0.5

Maintainer Dustin Sokolowski <dustin.sokolowski@sickkids.ca>

Description RNA sequencing (RNA-seq) followed by differential gene expression analyses is a fundamental approach for making biological discoveries. Ongoing large-scale efforts to systematically process and normalize publicly available gene expression data facilitate rapid reanalyses of specific studies and the development of new methods for querying it. While there are several powerful tools for querying systematically processed publicly available RNAseq data at the individual sample level, there are fewer options for querying differentially expressed gene (DEG) lists generated from these experiments. Here, we present the Differential Expression Enrichment Tool (DEET), which allows users to interact with 3162 consistently processed DEG lists curated from 142 RNA-seq datasets obtained from recount2 database, which contains data from consortiums (GTex, TCGA) and individual labs (SRA). To establish DEET we integrated systematically processed human RNAseq data from recount2 with reported and predicted metadata from multiple sources and developed a CRAN R package and Shiny App where users can compare their genes, p-values, and coefficients against the DEG lists within DEET. Here we present DEET and demonstrate how it can facilitate hypothesis generation and provide biological insight from user-defined differential gene expression results. Reference: Sokolowski,D.J., Ahn J., Erdman,L., Hou,H., Ellis,K., Wang L., Goldenberg,A., and Wilson,M.D. (2022) Differential Expression Enrichment Tool (DEET): An interactive atlas of human differential gene expression. (In Preparation).

**Depends**  $R (= 3.5.0)$ 

Imports ActivePathways, pbapply, dplyr, ggplot2, glmnet, utils, stats, ggrepel, downloader

License GPL-3

URL

Encoding UTF-8

LazyData true

RoxygenNote 7.1.2

Suggests testthat, knitr, rmarkdown

VignetteBuilder knitr

NeedsCompilation no

<span id="page-1-0"></span>Author Dustin Sokolowski [aut, cre], Jedid Ahn [aut], Lauren Erdman [aut], Kai Ellis [aut], Huayun Hou [aut], Anna Goldenberg [aut], Michael Wilson [aut]

#### Repository CRAN

Date/Publication 2022-07-19 08:00:11 UTC

# R topics documented:

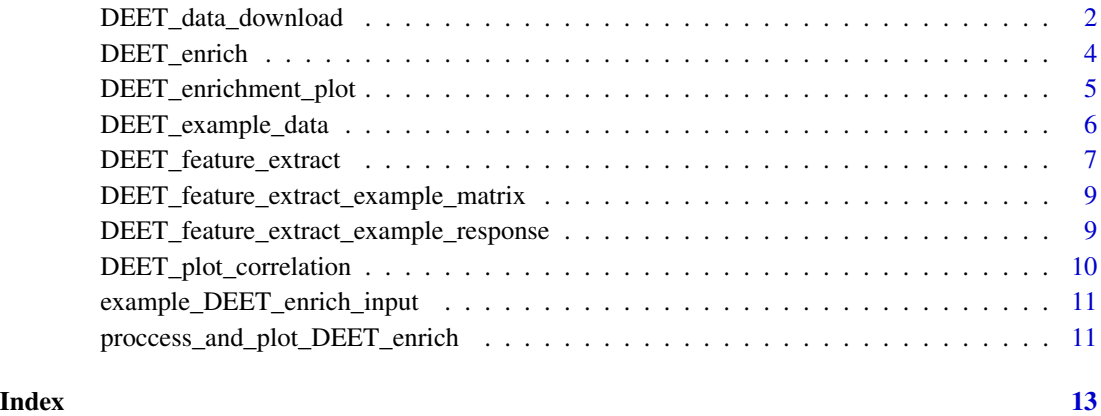

DEET\_data\_download *DEET\_data\_download*

# Description

Function to automatically download the files within the DEET database that are required for the DEET\_enrich and DEET\_feature\_extractfunctions.

#### Usage

```
DEET_data_download(x = "enrich")
```
# Arguments

x categorical variable containing options "ALL", "enrich", "metadata" or "feature\_matrix".

#### Value

Named list with the neccesary data required to input into DEET\_feature\_extract or DEET\_enrich. The metadata within DEET can also be downloaded.

- feature\_matrix A gene by comparison matrix populated with the log2FC of gene expression for all genes, regardless of DE status.
- metadata a comparison by explanatory piece of data dataframe providing important details to contextualize each study. For every pairwise comparison, the study name, source (SRA, TCGA, GTEx and SRA-manual), description from the DRA compendium, the number of samples (total, up-condition, and down-condition), samples (total ,up-condition, down-condition), tissue (including tumour from TCGA), number of DEs (total, up-condition, down-condition), age (mean +- sd), sex, top 15 DEGs - up, top 15 DEGs - down, top 5 enriched pathways, and top 5 enriched TFs. PMID are also available for studies selected from SRA. Lastly, each pairwise comparison was given an overall category based on those decided in Crow et al., 2019.
- DEET\_enrich A named list of seven objects containing the data frames summarizing the DEGs from comparisons within DEET, GMT objects of comparisons within DEET for enrichment through ActivePathways, GMT objects for basic pathway and TF enrichment, and a dataframe for the metadata of each study. For more detail on each element of the list, please consult the vignette or "?DEET\_example\_data", as it is a subset of this object

#### Author(s)

Dustin Sokolowski, Jedid Ahn

#### References

Engebretsen, S., & Bohlin, J. (2019). Statistical predictions with glmnet. Clinical epigenetics, 11(1), 1-3.

```
# Download the metadata. Downloading other
# files within DEET are larger and take
# a bit more time.
downloaded <- DEET_data_download(x = "metadata")
```

```
# extract metadata from the list
metadata <- downloaded[["metadata"]]
```
<span id="page-3-0"></span>DEET\_enrich *DEET\_enrich*

#### Description

Core function of DEET where an input weighted human gene list will be queried to DEETs library of studies.

### Usage

```
DEET_enrich(DEG_list, DEET_dataset, ordered = FALSE, background = NULL)
```
# Arguments

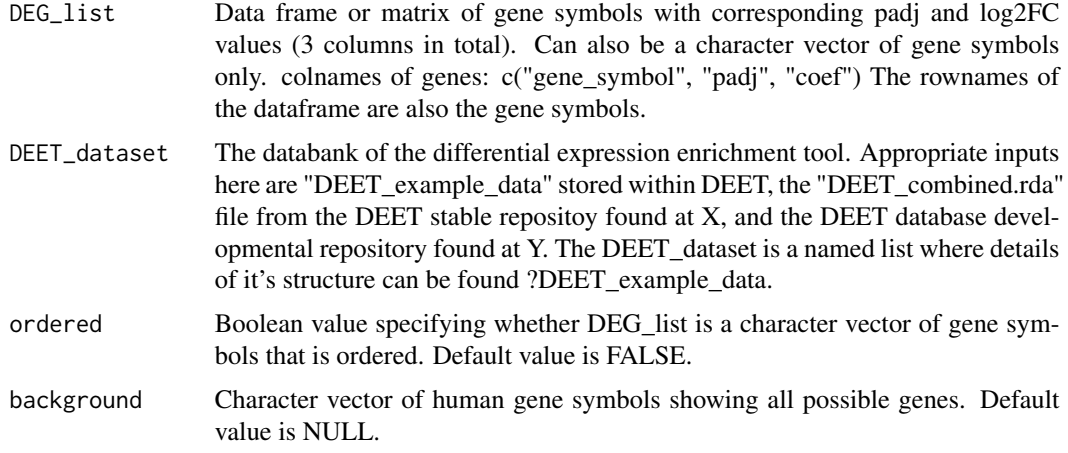

# Value

Named list where each element contains 6 objects. Each object will contain the results (enrichment or correlation) and corresponding metadata.

- AP\_INPUT\_BP\_output Enriched BPs of input gene list.
- AP\_INPUT\_TF\_output Enriched TFs of input gene list.
- AP\_DEET\_DE\_output Enrichment of input gene list on DEETs studies.
- AP\_DEET\_BP\_output Enrichment of BPs of input gene list on DEETs BPs of studies.
- AP\_DEET\_TF\_output Enrichment of TFs of input gene list on DEETs TFs of studies.
- DE\_correlations Correlation values of input gene list to DEETs studies (both Pearson and Spearman).

#### Author(s)

Dustin Sokolowski, Jedid Ahn

# <span id="page-4-0"></span>References

Paczkowska M, Barenboim J, Sintupisut N, et al. Integrative pathway enrichment analysis of multivariate omics data. Nat Commun. 2020;11(1):735. doi:10.1038/s41467-019-13983-9

# Examples

```
data("example_DEET_enrich_input")
data("DEET_example_data")
DEET_out <- DEET_enrich(example_DEET_enrich_input, DEET_dataset = DEET_example_data)
```
DEET\_enrichment\_plot *DEET\_enrichment\_plot*

#### Description

Generate barplots or dotplots from the output of DEET

#### Usage

```
DEET_enrichment_plot(
  enrich_list,
 outname,
 width = 8,
  text\_angle = 0,
  horizontal = FALSE,
  topn = 5,
  ol\_size = 1,
  exclude_domain = "",
  cluster_order = NULL,
  dot = FALSE,
  colors = "Set2",
  split_domain = FALSE
\mathcal{L}
```
#### Arguments

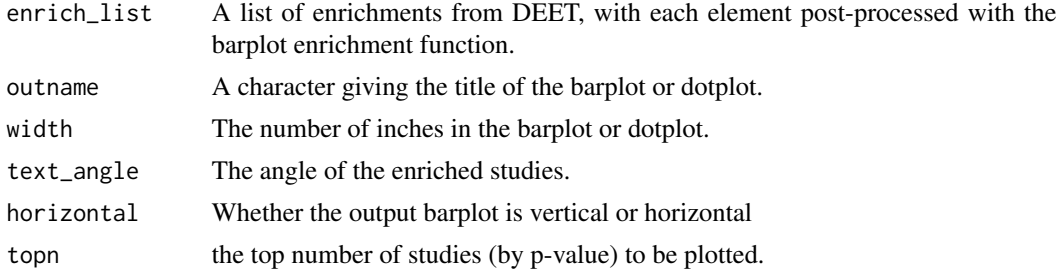

<span id="page-5-0"></span>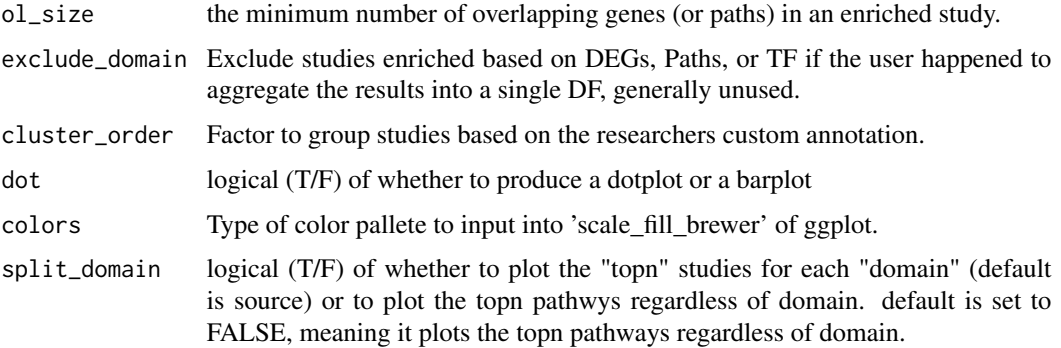

#### Value

A ggplot2 object (barplot or dotplot) of enrichment identified within DEET.

# Author(s)

Dustin Sokolowski, Hauyun Hou PhD

#### Examples

```
data("example_DEET_enrich_input")
data("DEET_example_data")
DEET_out <- DEET_enrich(example_DEET_enrich_input, DEET_dataset = DEET_example_data)
# converting output to format compatible with DEET_enrichment plot
DE_example <- DEET_out$AP_DEET_DE_output$results
DE_example$term.name <- DEET_out$AP_DEET_DE_output$metadata$DEET.Name
DE_example$domain <- "DE"
DE_example$overlap.size <- lengths(DE_example$overlap)
DE_example$p.value <- DE_example$adjusted.p.val
DE_example_plot <- DEET_enrichment_plot(list(DE_example = DE_example), "DE_example")
```
DEET\_example\_data *DEET\_example\_data*

# Description

Named list of gene-sets and representative metadata for studies associated with Alizada et al., 2021 This example data is the exact same as what is needed to run DEET enrich properly but subsetted to have 13 studies that are enriched by 'example\_DEET\_enrich\_input'. This way, the example gives an output at all levels of enrichment and at the correlation level.

#### <span id="page-6-0"></span>Usage

data(DEET\_example\_data)

#### Format

A named list of seven objects containing the data frames summarizing the DEGs from comparisons within DEET, GMT objects of comparisons within DEET for enrichment through ActivePathways, GMT objects for basic pathway and TF enrichment, and a dataframe for the metadata of each study.

#'

- **DEET\_DE** A list of data frames containing the significant DE genes, mean expression, log2foldchange, and padj from DESeq (padj < 0.05).
- **DEET\_gmt\_BP** A list of class GMT, which is a list of studies where each study is populated by comparison id (internal DEET identifier), comparison name (interpretable comparison name), and a gene set. In this case the gene-set is the pathways that are enriched within that study.
- **DEET\_gmt\_TF** A list of class GMT, which is a list of studies where each study is populated by comparison id (internal DEET identifier), comparison name (interpretable comparison name), and a gene set. In this case the gene-set is the TFs that are enriched within that study.
- **DEET\_gmt\_DE** A list of class GMT, which is a list of studies where each study is populated by comparison id (internal DEET identifier), comparison name (interpretable comparison name), and a gene set. In this case the gene-set is the DEGs that are enriched within that study.
- gmt\_BP A list of class GMT, which is a list of gene ontology gene-sets acquired from the bader lab 'http://download.baderlab.org/EM\_Genesets/'#'
- gmt\_TF A list of class GMT, which is a list of Transcription Factor gene-sets acquired from the bader lab 'http://download.baderlab.org/EM\_Genesets/'
- DEET\_metadata For every pairwise comparison, the study name, source (SRA, TCGA, GTEx and SRA-manual), description from the DRA compendium, the number of samples (total, upcondition, and down-condition), samples (total ,up-condition, down-condition), tissue (including tumour from TCGA), number of DEs (total, up-condition, down-condition), age (mean + sd), sex, top 15 DEGs - up, top 15 DEGs - down, top 5 enriched pathways, and top 5 enriched TFs. PMID are also available for studies selected from SRA. Lastly, each pairwise comparison was given an overall category based on those decided in Crow et al., 2019.

#### Examples

data(DEET\_example\_data)

DEET\_feature\_extract *DEET\_feature\_extract*

#### Description

Identify which genes are associated with pieces of metadata that a researcher queries.

DEET\_feature\_extract(mat, response, datatype)

#### Arguments

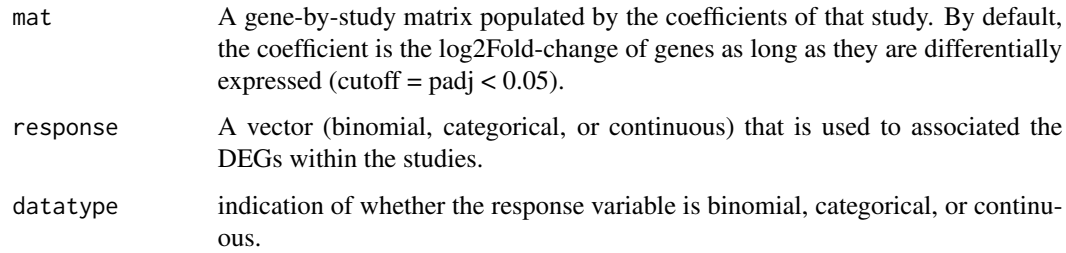

# Value

Named list given the elastic net coefficients and the eleastic net regression between the response variable and the DEGs within DEET. It also outputs the correlation, ANOVA, and wilcoxon test of every gene against the response variable based on if it's continuous, categorical, or binomial in nature.

- elastic\_net\_coefficients Association that a gene has with the response variable based on the elastic net regression.
- elastic\_net Output of the elastic net regression
- - basic\_features gives the output of the correlation, ANOVA, and wilcoxon test of every gene against the response variable.

### Author(s)

Dustin Sokolowski, Jedid Ahn

#### References

Engebretsen, S., & Bohlin, J. (2019). Statistical predictions with glmnet. Clinical epigenetics, 11(1), 1-3.

```
data(DEET_feature_extract_example_matrix)
data(DEET_feature_extract_example_response)
single1 <- DEET_feature_extract(DEET_feature_extract_example_matrix,
DEET_feature_extract_example_response,"categorical")
```
<span id="page-8-0"></span>DEET\_feature\_extract\_example\_matrix *DEET\_feature\_extract\_example\_matrix*

#### Description

An object of class data.frame where rows are genes and columns are comparisons. The matrix is populated by the log2Fold-change of each gene within each study. If the gene is not DE within that study (padj  $< 0.05$ ), it is populated with 0 instead of the log2Fold-change. This object is inputted into the 'mat' input variable for the 'DEET\_feature\_extract' function.

# Usage

data(DEET\_feature\_extract\_example\_matrix)

#### Format

An object of class data.frame where rows are genes and columns are comparisons (1000 randomly selected genes and 200 randomly selected studies).

#### Examples

data(DEET\_feature\_extract\_example\_matrix)

DEET\_feature\_extract\_example\_response *DEET\_feature\_extract\_example\_response*

#### Description

Character vector giving the source (TCGA SRA, GTEx, SRA-manual) of 200 comparisons within DEET. Used as the input for the 'response' input of 'DEET\_feature\_extract' in the example. For this response variable to work, the 'datatype' input variable would also need to be set to "categorical".

#### Usage

data(DEET\_feature\_extract\_example\_response)

#### Format

Character vector giving the source (TCGA SRA, GTEx, SRA-manual) of 200 comparisons within DEET.

## Examples

data(DEET\_feature\_extract\_example\_response)

<span id="page-9-0"></span>DEET\_plot\_correlation *DEET\_plot\_correlation*

# Description

Take significant correlation outputs and generate scatterplots of the genes DE in one or the other.

#### Usage

DEET\_plot\_correlation(correlation\_input)

# Arguments

correlation\_input

The "DE\_correlations" element of the output of the DEET\_enrich function. This function only works if there is at least one significantly correlated study.

# Value

Named list of ggplot objects with the correlation between the input study and the study within DEET

# Author(s)

Dustin Sokolowski, Jedid Ahn

```
data("example_DEET_enrich_input")
data("DEET_example_data")
DEET_out <- DEET_enrich(example_DEET_enrich_input, DEET_dataset = DEET_example_data)
correlation_input <- DEET_out$DE_correlations
correlation_plots <- DEET_plot_correlation(correlation_input)
```
<span id="page-10-0"></span>example\_DEET\_enrich\_input

*example\_DEET\_enrich\_input*

#### Description

Exon-level DEGs of HAoEC after TNFa treatment for 45 mins from Alizada et al., 2021. Object is a data.frame with columns "gene\_symbol" "padj" and "coef", which in this case is the log2Foldchange of differential expression.

#### Usage

```
data(example_DEET_enrich_input)
```
#### Format

A data frame with three columns. Rows are genes and it's populated by the gene symbol, padj of gene expression, and coef (log2Fold-change).

#### Examples

data(example\_DEET\_enrich\_input)

proccess\_and\_plot\_DEET\_enrich

*proccess\_and\_plot\_DEET\_enrich*

#### Description

Generates barplots and dotplots based on the output of the DEET\_enrich function.

#### Usage

```
proccess_and_plot_DEET_enrich(
  DEET_output,
  colour_barplot = "Source",
  width = 8,
  text_angle = 0,
  horizontal = F,
  topn = 5,
  ol\_size = 1,
  exclude_domain = "",
  cluster_order = NULL,
  colors = "Set2"
)
```
#### Arguments

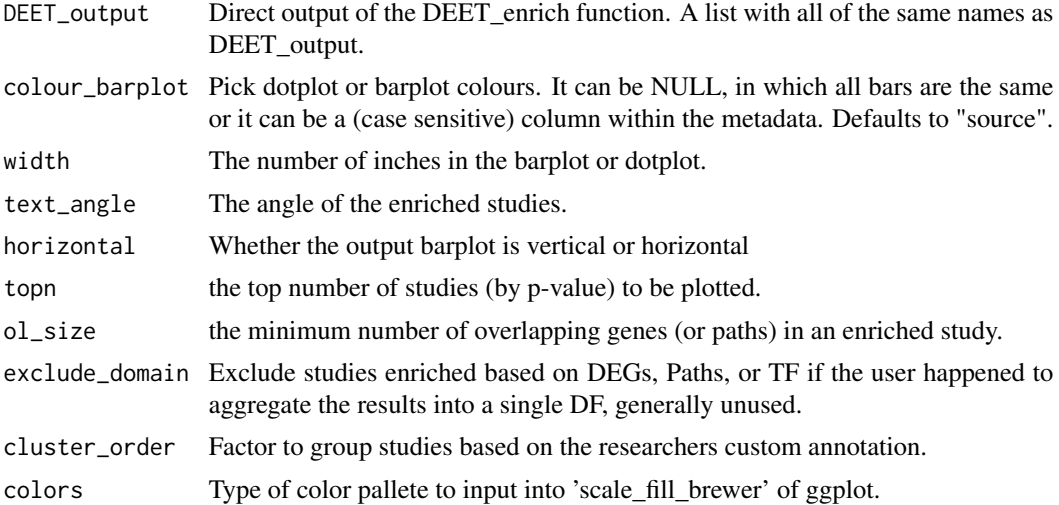

#### Value

Named list where each element is a ggplot object plotting the output of the enrichment tests within DEET. The final element is the output of ActivePathways (in DEET) that is directly compatible with the DEET enrichment barplot function.

- DEET\_DotPlot ggplot object of Dotplot of enrichment of enrichment of DEET studies based on DE, BP, and TF information. Only plotted if 2/3 levels contain at least one significant study.
- Pathway\_barplot ggplot object of Barplot of standard gene set enrichment based on gene ontology and TFs. Only plotted if there is at least one enriched significant pathway/TF.
- individual\_barplot ggplot object of Barplot of the top enriched pathways or studies (depending on the input list).Barplot is only generated if each list has at least one pathway (or study) is enriched.
- DEET\_output\_forplotting output of Activepathways with "domain", "overlap.size", and "p.value" columns added to be compatible with the DEET\_enrichment\_barplot function.

#### Author(s)

Dustin Sokolowski, Hauyun Hou PhD

```
data("example_DEET_enrich_input")
data("DEET_example_data")
DEET_out <- DEET_enrich(example_DEET_enrich_input, DEET_dataset = DEET_example_data)
plotting_example <- proccess_and_plot_DEET_enrich(DEET_out, text_angle = 45,
horizontal = TRUE, topn=4)
```
# <span id="page-12-0"></span>Index

∗ datasets DEET\_example\_data, [6](#page-5-0) DEET\_feature\_extract\_example\_matrix, [9](#page-8-0) DEET\_feature\_extract\_example\_response, [9](#page-8-0) example\_DEET\_enrich\_input, [11](#page-10-0) DEET\_data\_download, [2](#page-1-0) DEET\_enrich, [4](#page-3-0) DEET\_enrichment\_plot, [5](#page-4-0) DEET\_example\_data, [6](#page-5-0) DEET\_feature\_extract, [7](#page-6-0) DEET\_feature\_extract\_example\_matrix, [9](#page-8-0) DEET\_feature\_extract\_example\_response, [9](#page-8-0) DEET\_plot\_correlation, [10](#page-9-0) example\_DEET\_enrich\_input, [11](#page-10-0) proccess\_and\_plot\_DEET\_enrich, [11](#page-10-0)